# TOFAŞ FEN LİSESİ Deney Föyü

#### *Deney 3*: Potansiyometre ile Analog Değer Okuma

#### *Malzeme Listesi:*

- 1) Arduino Uno
- 2) 1 Adet LED
- 3) 1 Adet 330 Ohm Direnç
- 4) 1 Adet 10 kΩ potansiyometre
- 5) Bread Board
- 6) Yeter sayıda jumper kablo

# *Bilgi:*

Önceki örneklerde Arduino'muzun hep dijital giriş/çıkış pinlerini kullandık fakat Arduino kartımızda bir de "Analog Input" kısmı mevcut. Bu pinleri kullanarak dijitalden analoğa dönüşüm yaparak voltaj okumamız mümkün.

# *Analogdan Dijitale Çeviriciler (Analog-to-Digital Converter, ADC)*

Arduino UNO kartımızdaki işlemcide, 10-bit çözünürlüğe sahip analogdan dijitale dönüştürücü (ADC – analog to digital converter) mevcuttur. Peki, bu 10-bit ne anlama geliyor? Bildiğimiz üzere Arduino'muzun mikrokontrolcüsü 5V gerilimle çalışmakta. Bu mikrokontrolcüde sahip olduğunu söylediğimiz 10-bit ADC, 0V ile 5V arası gerilimleri 210 = 1024 adım hassasiyet ile okuyabilir. Yani analog input pinlerinden birine vereceğimiz 0V gerilim bize 0 değerini; aynı şekilde 5V gerilim ise 1023 değerine denk düşüyor.

# *Potansiyometre*

Potansiyometre, aslında çevremizde her gün kullandığımız cihazların neredeyse hepsinde mevcut olan bir devre elemanıdır. Örneğin, müzik setimizin ses seviyesini değiştirmek için çevirdiğimiz düğme bir potansiyometredir. En basit açıklama ile potansiyometre, değerini elimizle çevirerek ayarladığımız bir dirençtir. Mikrokontrolcü uygulamalarında ise genellikle gerilim bölücü olarak kullanılır.

Potansiyometreyi bir yöne çevirdiğimizde yan yana olan iki bacağının direnci değişir. Bunu bir multimetreyle ölçerek görebiliriz. Biz bu uygulamamızda ise 0 ile 5V arasında voltaj değişimini sağlamak için potansiyometre kullanacağız.

# *Devrenin Çalışma Mantığı*

Potansiyometrenin değeri analog pinlerden okunur (0-1023 arasında). PWM pinlerinden (3,5,6,9,10,11 nolu pinler) birine bağlı olan LED'e 0-255 aralığına oranlanarak yazılır. Yani potonsiyometreden 1023 değeri okunuyorsa LED'in bağlı olduğu pine 255 değeri, 0 değeri okunuyorsa 0 değeri gönderilir. Böylece ara değerlerde oranlanarak gönderileceği için LED'in parlaklığı potansiyometreye göre değişir yani DIM denilen özelliğe sahip olur.

#### *Kurulacak Devre: KOD:*

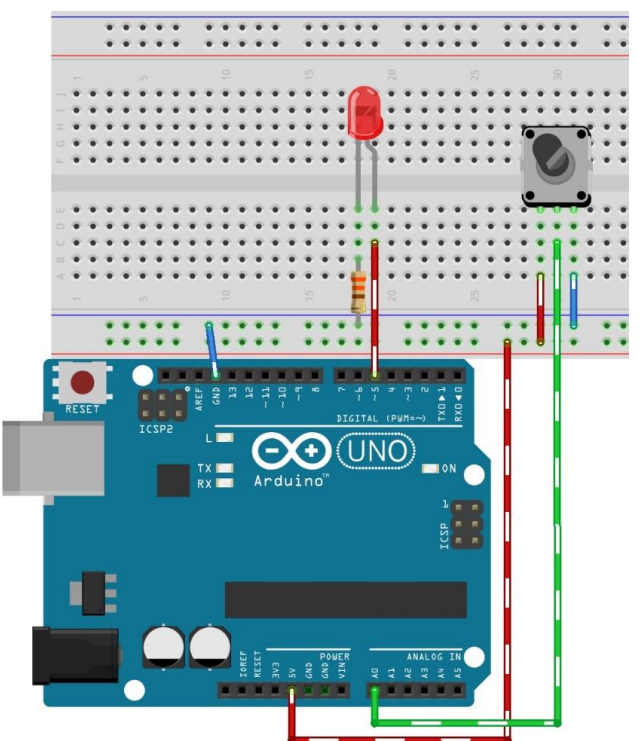

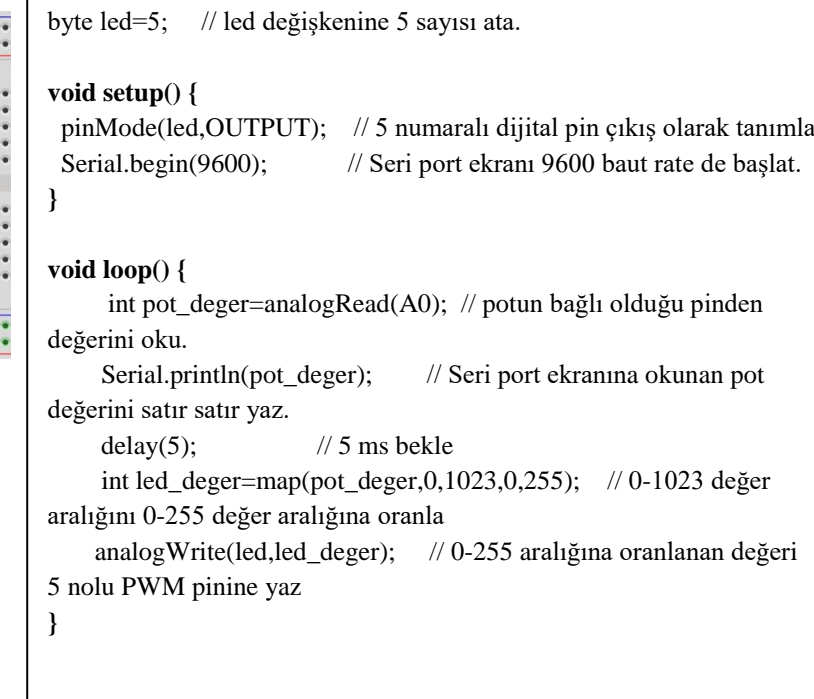